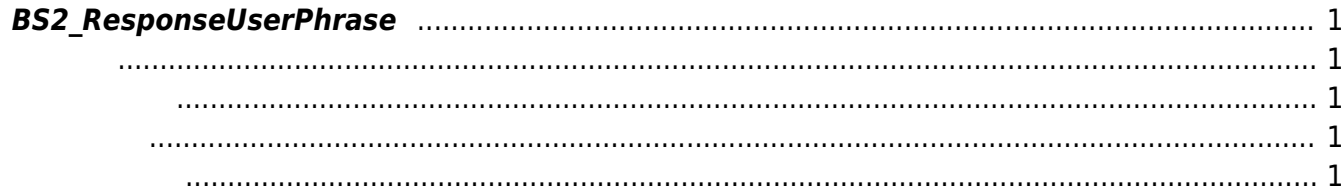

<span id="page-1-5"></span>[Server API](https://kb.supremainc.com/bs2sdk/doku.php?id=ko:server_api) > [BS2\\_ResponseUserPhrase](#page-1-5)

## <span id="page-1-0"></span>**BS2\_ResponseUserPhrase**

 $[-2.7.0]$ 

<span id="page-1-1"></span>#include "BS\_API.h"

int BS2\_ResponseUserPhrase(void\* context, uint32\_t deviceId, uint16\_t seq, int handleResult, const BS2\_USER\_PHRASE userPhrase);

- <span id="page-1-2"></span>[In] *context* : Context
- $\bullet$  [In]  $deviceId$  :
- $\bullet$  [In]  $seq:$

니다.

<span id="page-1-3"></span>합니다.

- 
- [In] *handleResult* :  $(BS\, SDK\, SUCCESS\, or\, BS\, SDK\, ERROR\, XXX)$
- $\bullet$  [In] *userPhrase* :

OnVerifyUser

## BS\_SDK\_SUCCESS

## <span id="page-1-4"></span>[BS2\\_SetUserPhraseHandler](https://kb.supremainc.com/bs2sdk/doku.php?id=ko:bs2_setuserphrasehandler)

From: <https://kb.supremainc.com/bs2sdk/> - **BioStar 2 Device SDK**

Permanent link: **[https://kb.supremainc.com/bs2sdk/doku.php?id=ko:bs2\\_responseuserphrase&rev=1595334279](https://kb.supremainc.com/bs2sdk/doku.php?id=ko:bs2_responseuserphrase&rev=1595334279)**

Last update: **2020/07/21 21:24**

BioStar 2 Device SDK - https://kb.supremainc.com/bs2sdk/